# Train Measurements with TWAMP

steve.baillargeon@ericsson.com

IETF 81 Quebec

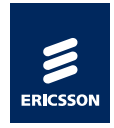

#### Initial Observations

- › TWAMP Burst Rate attempts to provide unidirectional linerate measurements (?) by changing the fundamentals of the TWAMP round-trip measurement architecture
	- *–* OWAMP is a better solution for this purpose without requiring any changes
- › TWAMP Value-Added octets provides bidirectional variable-rate measurements needed for capacity estimates while aligning with the TWAMP round-trip measurement architecture

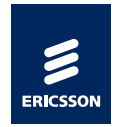

#### General Observations

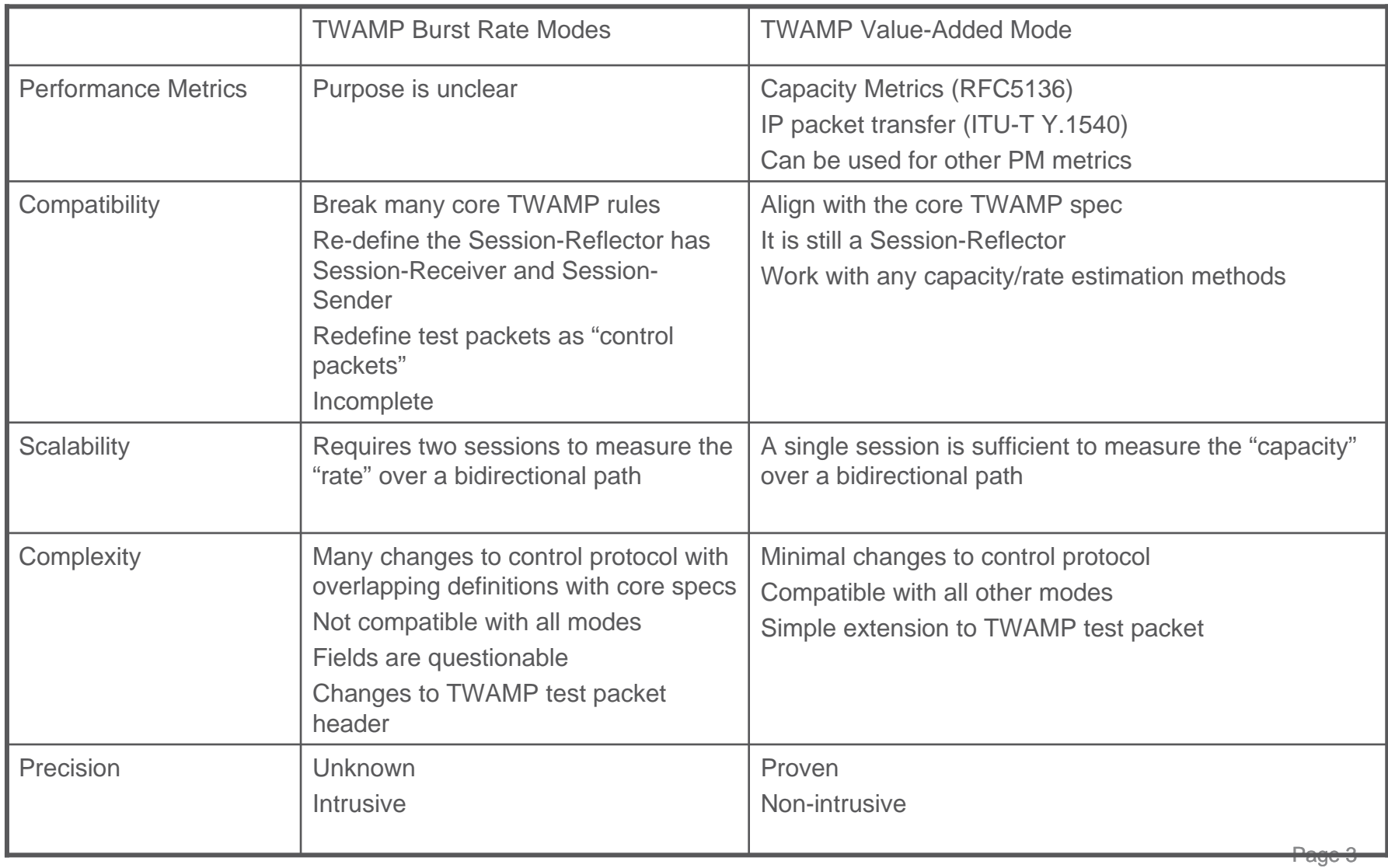

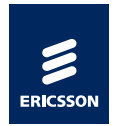

#### New Proposal

- › Create a separate TWAMP mode for each train measurement type with clear separation between control (out-of-band) and test packets (in-band)
	- *–* 1) Two-way train measurements (mode 128)
	- *–* 2) Forward train measurements (mode 256)
	- *–* 3) Reverse train measurements (mode 512)
- › Independent modes
	- *–* Mode 128 is also compatible with Symmetrical Size mode
- › Flexible choice for the implementers/users
	- *–* All three modes are optional
	- *–* All have pros and cons (?)
- › Should interwork with any capacity estimation methods
	- *–* Fixe and variable rate (inter-packet interval)
	- *–* Fixe and variable train size
- › Consistent design approach across all three modes
	- *–* Easier to implement
	- *–* Easier to operate and manage at both endpoints
- › Applicable to other metrics
	- *–* Killer app for OWAMP, not really (?)

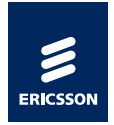

## Two-way train measurements (mode 128)

- › Align with core TWAMP round-trip measurement architecture
- › draft-baillargeon-ippm-twamp-value-added-octets-01
- › 1 FWD test packet, 1 REV test packet
- › 1 FWD test octet, 1 REV test octet
- › 1 FWD train, 1 REV train

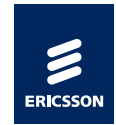

# Two-Way Train Measurements

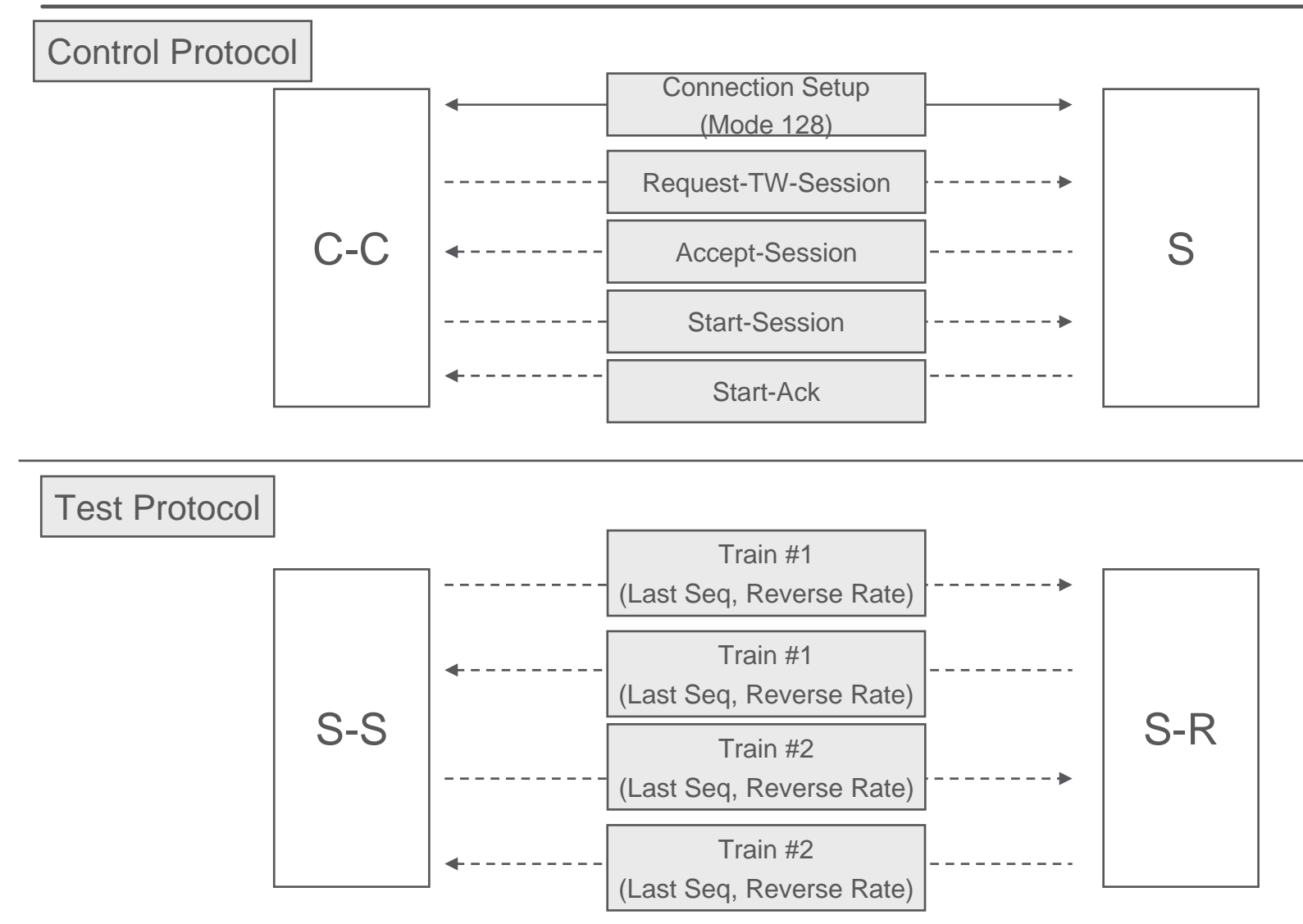

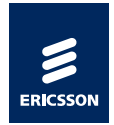

#### Forward train measurements (mode 256)

- › Transfer of test packets in FWD direction only
	- *–* One-way measurements only
- › Use the "same" S-S test packet format as in mode 128
- › X FWD test packets, 0 REV test packet
- › Y FWD test octets, 0 REV test octet
- › Z FWD trains, 0 REV train
- › Small addition to TWAMP control
	- *–* New unack control packet originating from Server
	- *–* Example: Report-Train

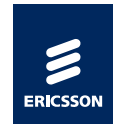

## Forward Train Measurements

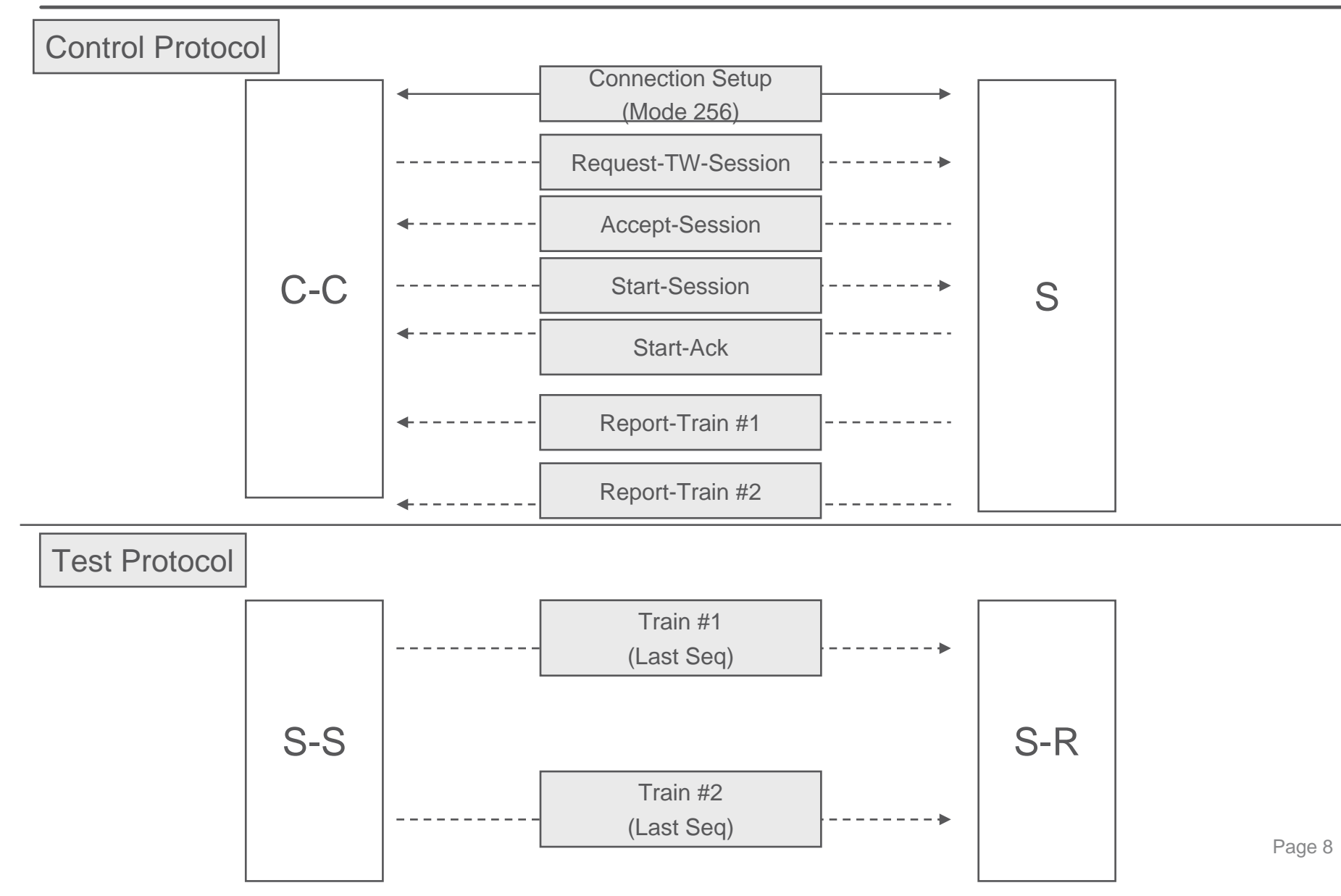

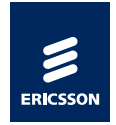

#### Reverse train Measurements (mode 512)

- › Transfer of test packets in REV direction only
	- *–* One-way measurements only
- › Use the "same" S-R test packet format as in mode 128
- › 0 FWD test packets, X REV test packets
- › 0 FWD test octets, Y REV test octets
- › 0 FWD trains, Z REV trains
- › Small addition to TWAMP control
	- *–* New unack control packet originating from Control-Client
	- *–* Example: Start-Train

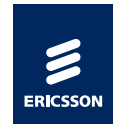

#### Reverse Train Measurements

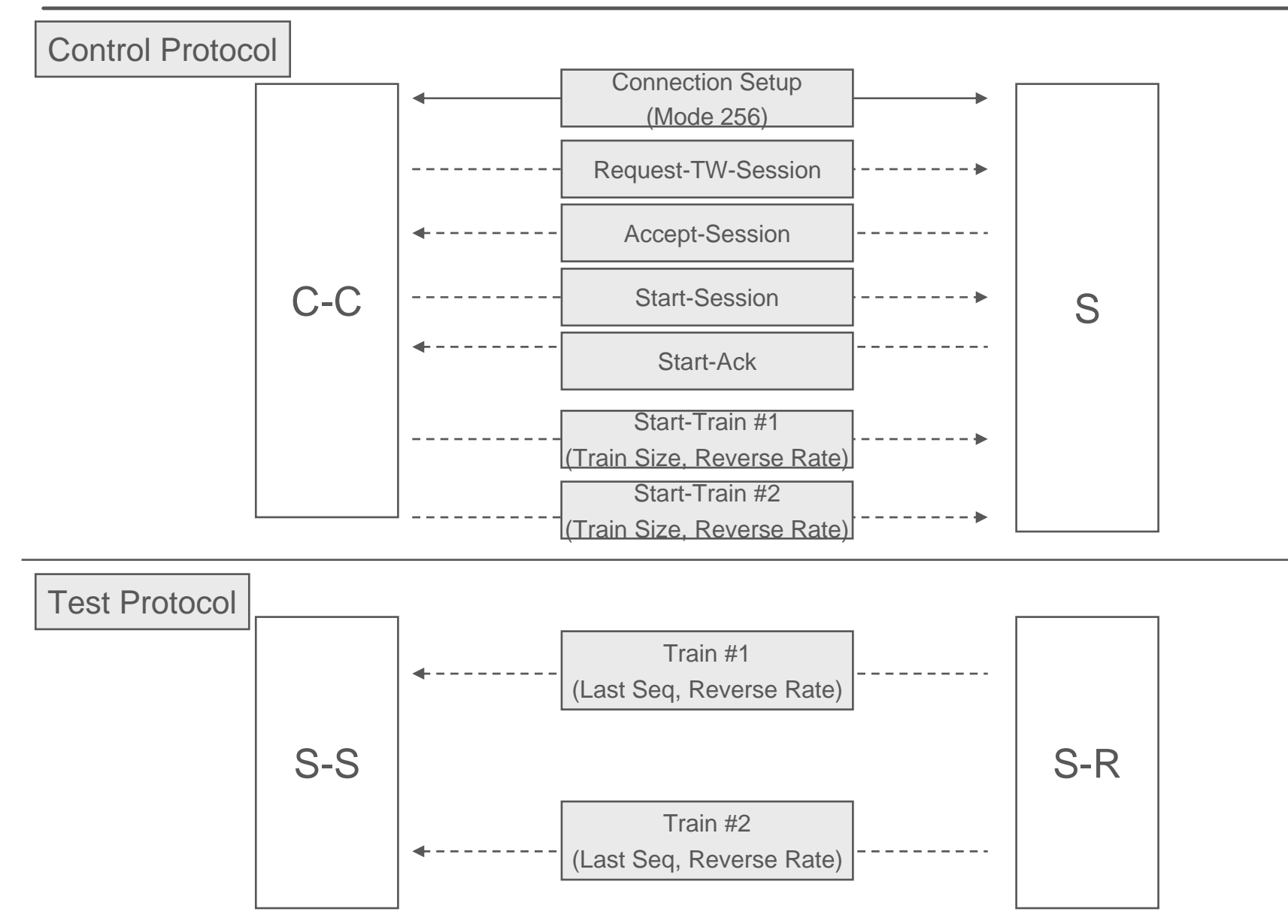

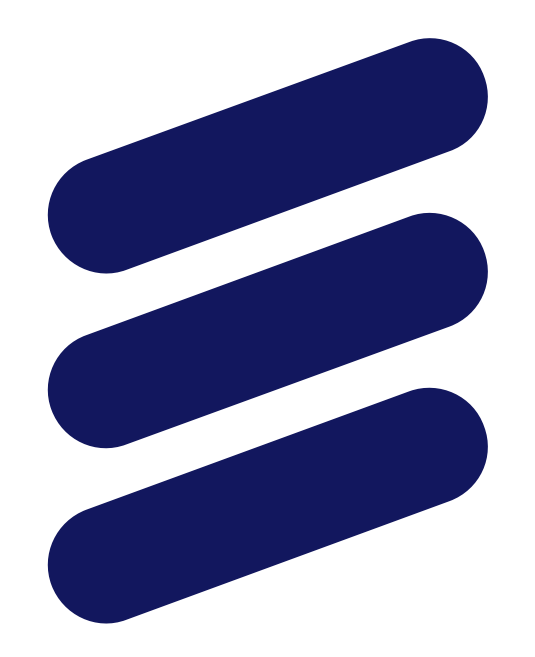

# ERICSSON